# DC/OS Service **Discovery**

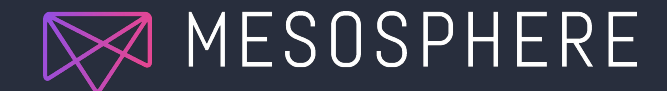

CC BY 2.0 https://www.flickr.com/photos/katerha/5176167138/ **2**

#### Service **Discovery**

Service discovery is how your applications and services find each other.

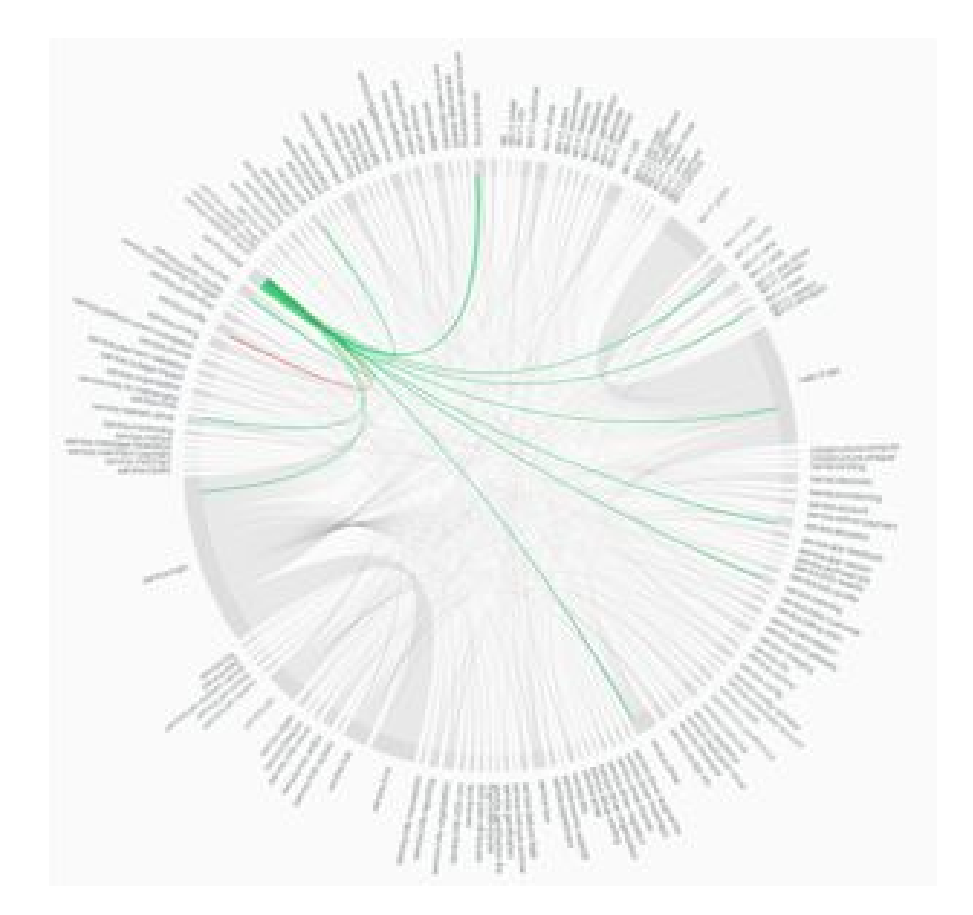

#### **Service** Discovery in DC/OS

Mesos-DNS Virtual IPs (VIPs) Marathon-LB IP-per-task 3rd Party Services

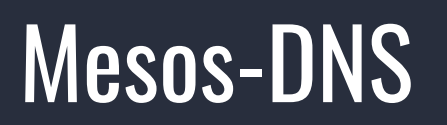

#### Mesos-DNS is a basic DNS-based service discovery tool that works with any Mesos task.

<https://dcos.io/docs/1.9/networking/mesos-dns/>

# Mesos-DNS integration

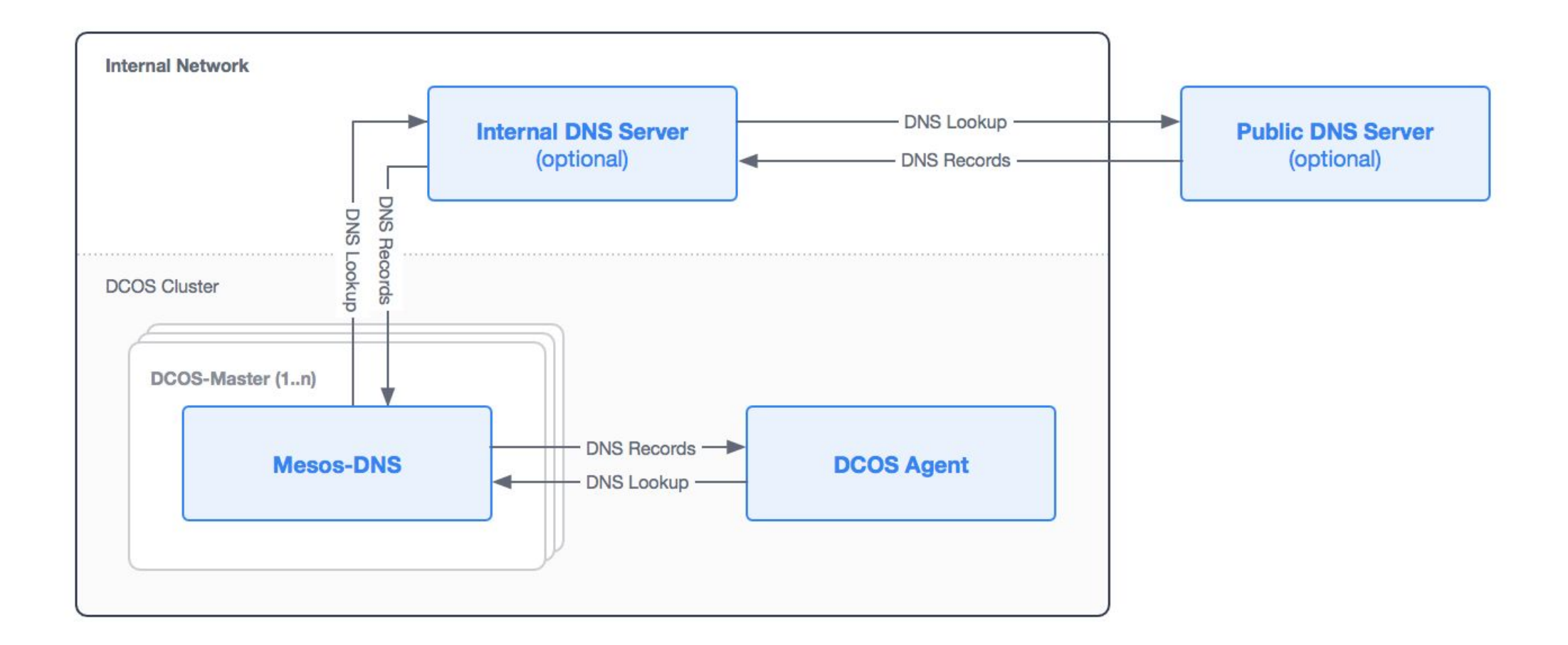

# Service Discovery (Mesos-DNS + Spartan)

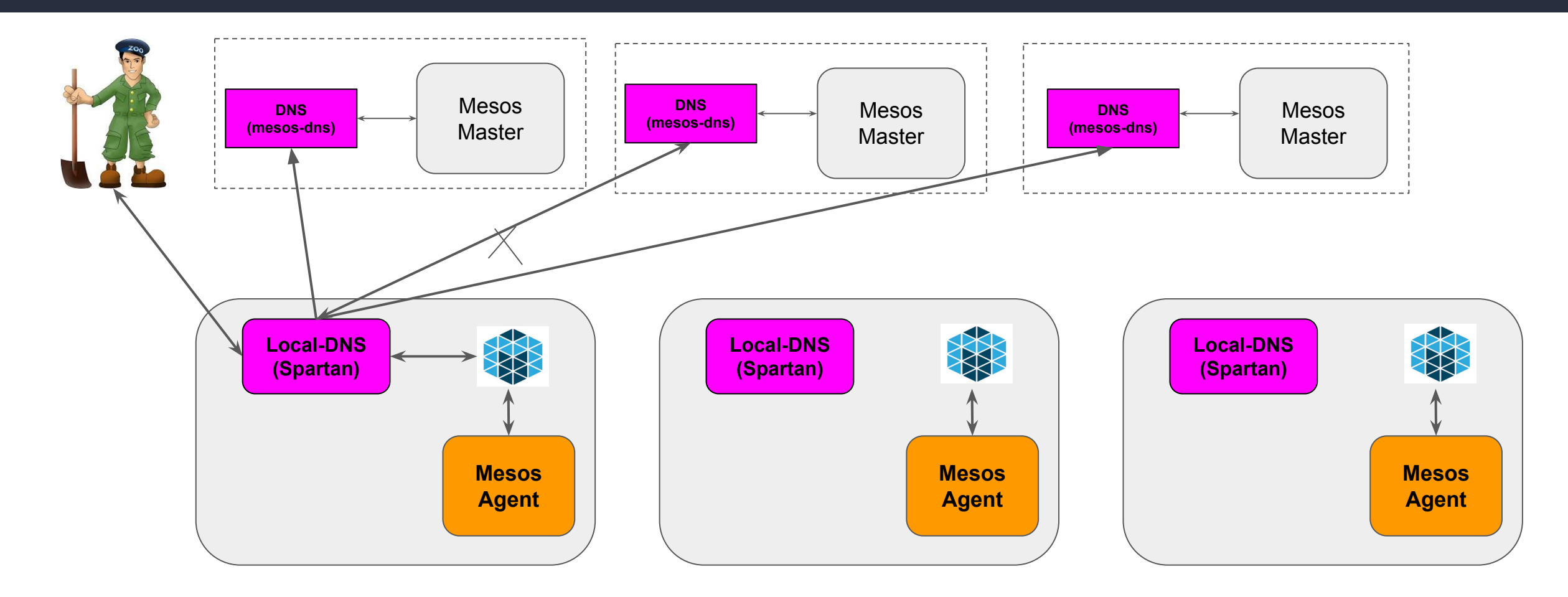

*Spartan listens to three non-routable local addresses, 198.51.100.1, 198.51.100.2, 198.51.100.3*

© 2017 Mesosphere, Inc. All Rights Reserved.

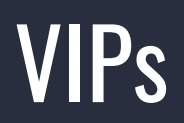

A layer 4 load balancer, which can be used for most TCP traffic for any Mesos task within a DC/OS cluster.

A named VIP contains 3 components:

- Private virtual IP address
- Port (a port which the service is available on)
- Service name

<https://dcos.io/docs/1.9/networking/load-balancing-vips/virtual-ip-addresses/>

Mesos-DNS and VIPs in Action with **Kafka** 

```
$ dcos kafka connection
{
     "address": [
          "10.0.0.211:9843",
         "10.0.0.217:10056",
         "10.0.0.214:9689"
    \left| \ \right| "dns": [
         "broker-0.kafka.mesos:9843",
          "broker-1.kafka.mesos:10056",
          "broker-2.kafka.mesos:9689"
    \left| \ \right| "vip": "broker.kafka.l4lb.thisdcos.directory:9092",
     "zookeeper": "master.mesos:2181/dcos-service-kafka"
}
```
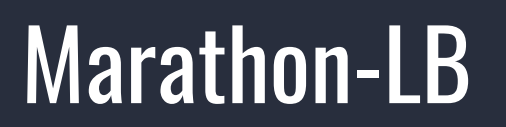

Marathon-LB is an HAProxy-based load balancer for Marathon only.

<https://dcos.io/docs/1.9/networking/marathon-lb/>

# **MARATHON-LB LAB**

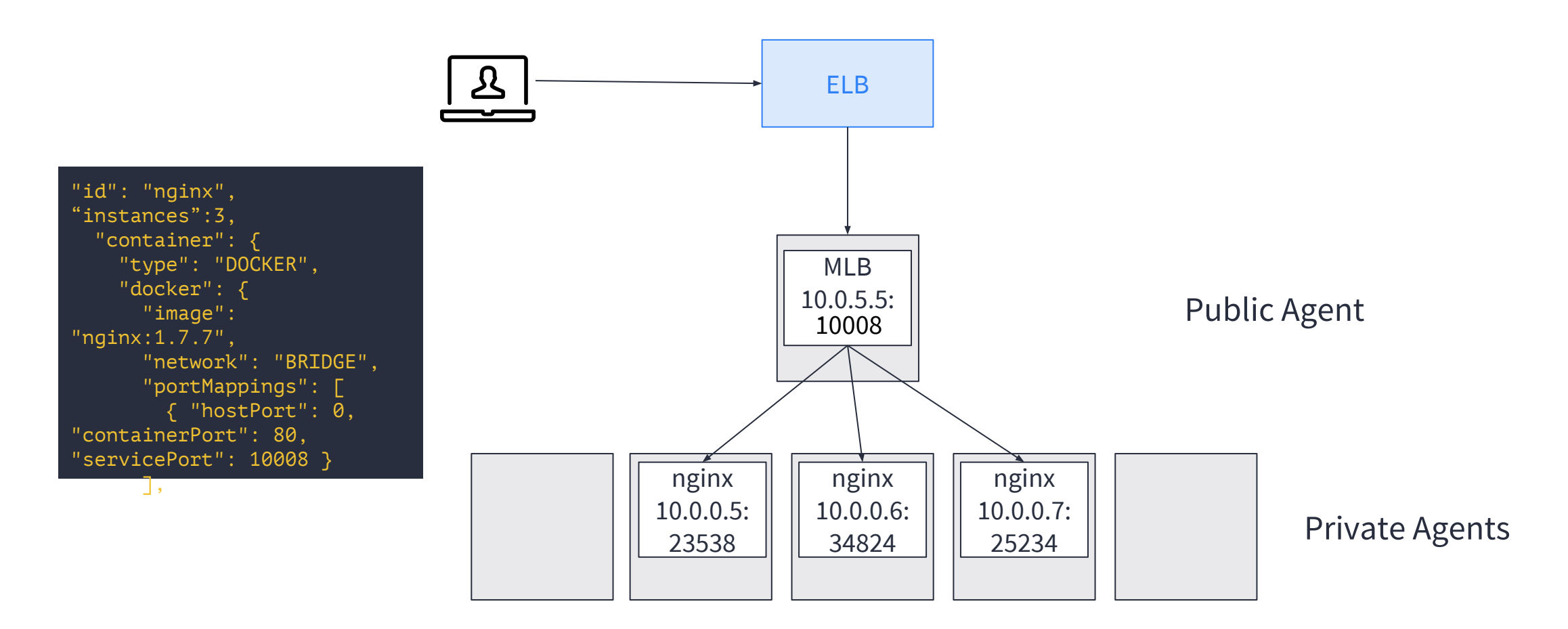

#### Marathon-LB as an internal and external load balancer

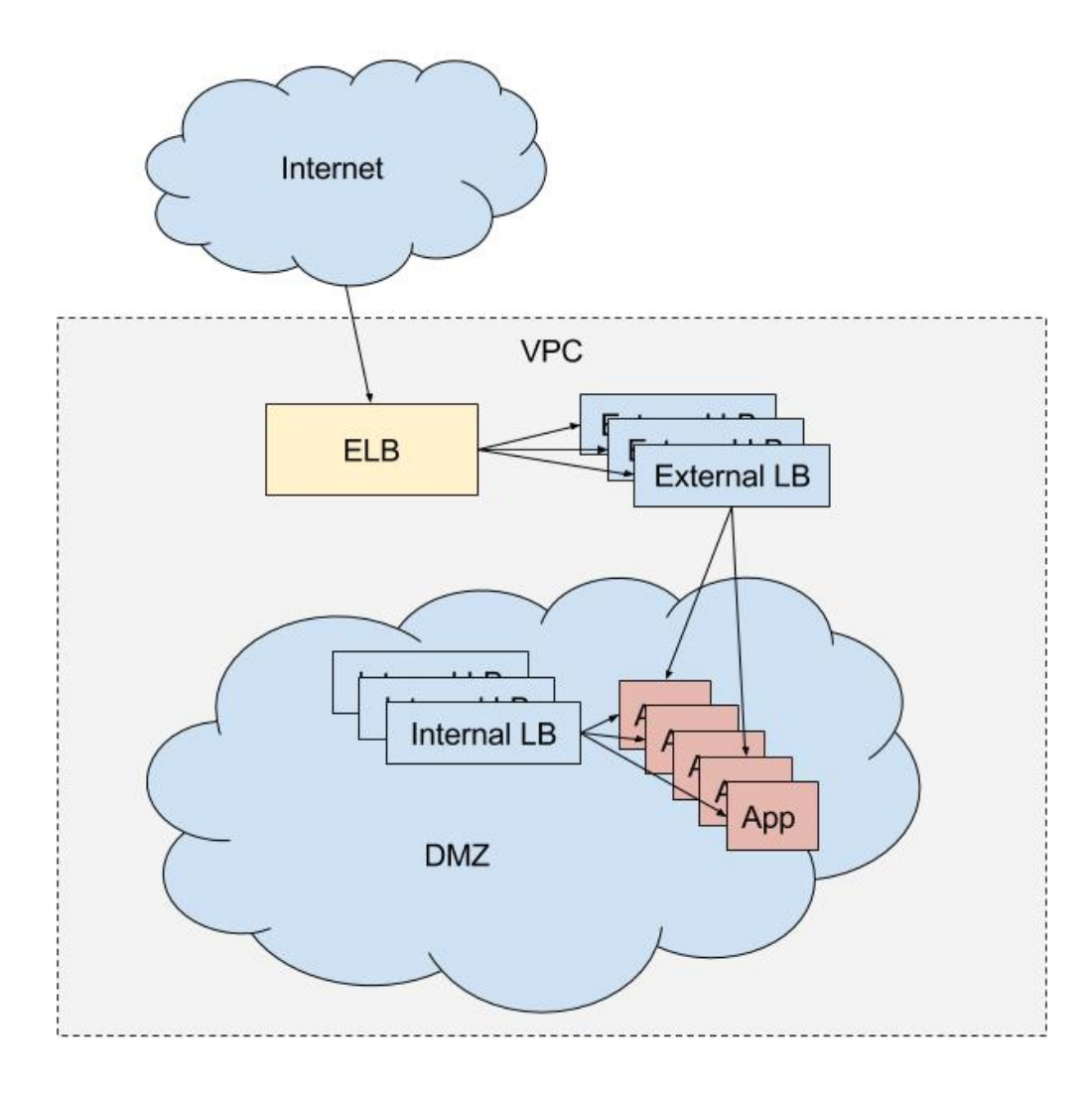

#### 3rd Party Service Discovery: linkerd

linkerd is a service mesh for cloud-native applications:<https://linkerd.io/>

"takes the name of a service and of a call to make on that service (HTTP, gRPC, etc.), and does the work required to make the call successful—including routing, load-balancing, and retrying."

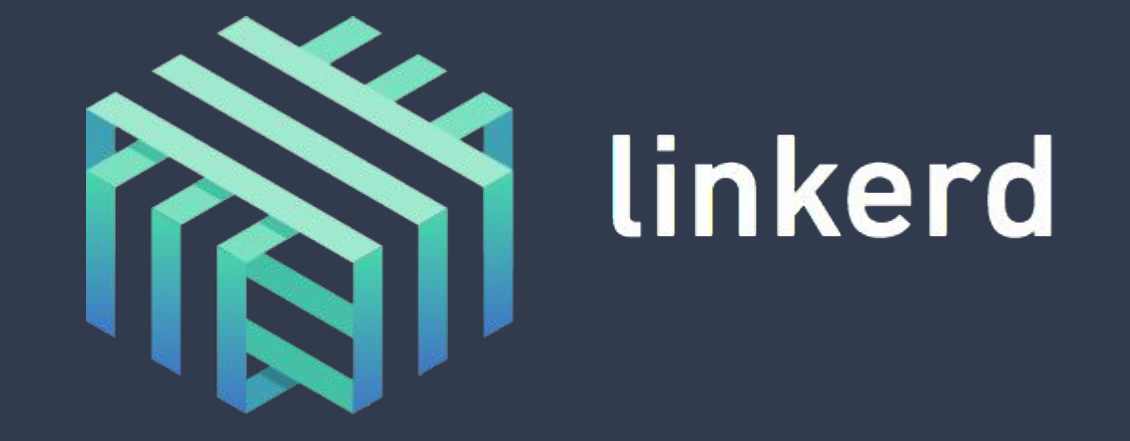

# Linkerd on DC/OS

DC/OS has linkerd (installed per node) and linkerd-viz (a single service installed for metrics) packages in the Universe catalog.

Every agent gets linkerd installed, a single instance of linkerd-viz may also be installed for metrics.

Applications can use their node-local linkerd instance to send traffic through the service mesh and take advantage service discovery, resilient communication, and top-line service metrics.

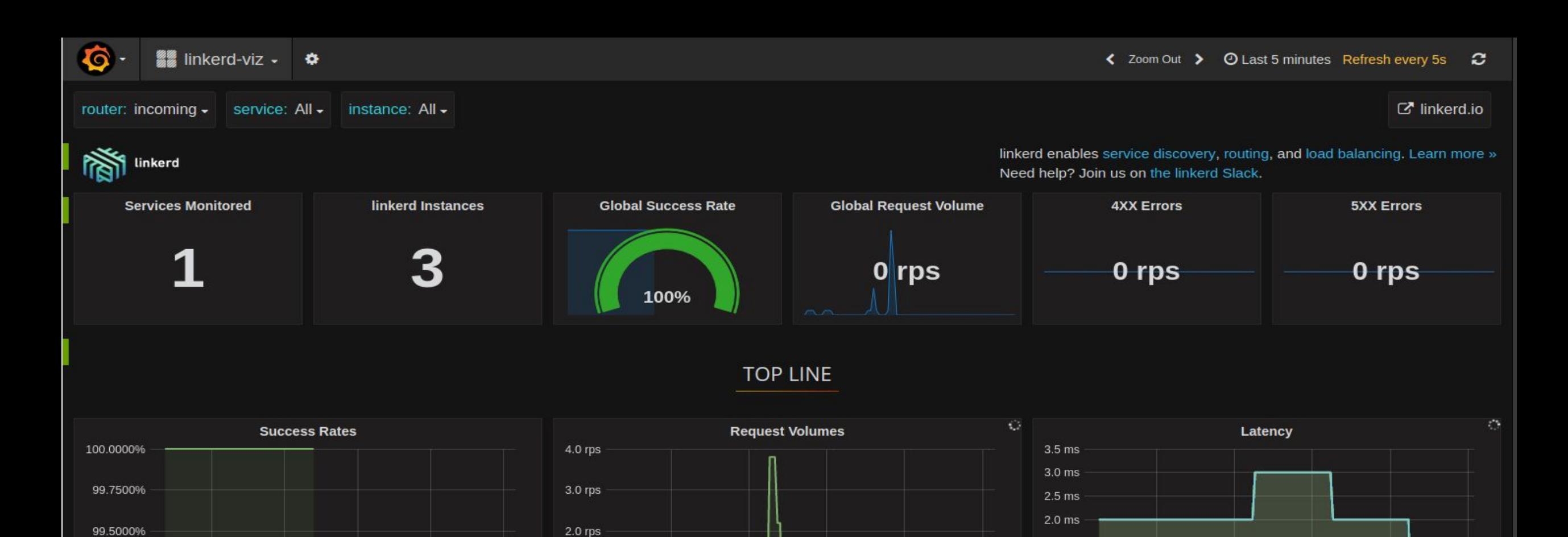

#### **SERVICE METRICS**

15:04

15:05

15:06

15:03

 $1.0$  rps

 $0$  rps  $-\sqrt{2}$ 

15:02

 $1.5$  ms  $1.0<sub>ms</sub>$ 

 $0.5<sub>ms</sub>$ 

 $0<sub>ms</sub>$ 

15:02

15:03

15:04

15:06

15:05

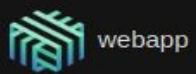

99.2500%

99.0000%

15:02

15:03

15:04

15:05

15:06

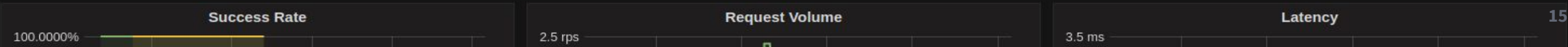

# **3rd Party Service Discovery: Linkerd Resources**

#### Resources

- <https://linkerd.io/getting-started/dcos/>
- <https://github.com/dcos/examples/tree/master/linkerd/>
- [https://dcos.io/blog/2016/service-discovery-and-visibility-with-ease-on-dc-os/ind](https://dcos.io/blog/2016/service-discovery-and-visibility-with-ease-on-dc-os/index.html) [ex.html](https://dcos.io/blog/2016/service-discovery-and-visibility-with-ease-on-dc-os/index.html)

#### When to use what? Usage

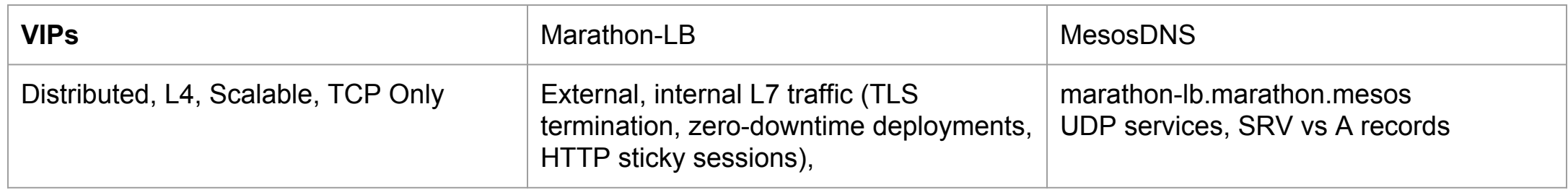

### How Redis benefits from DC/OS Service Discovery

**Mesos-DNS** A record automatically assigned:

redis.marathon.mesos

Includes an SRV record which includes the port (:

\$ dig srv redis. tcp.marathon.mesos

;; ANSWER SECTION:

redis. tcp.marathon.mesos. 60 IN SRV 0 0 30585 redis-1y1hj-s1.marathon.mesos.

;; ADDITIONAL SECTION:

redis-1y1hj-s1.marathon.mesos. 60 IN A 10.0.0.43

**VIP** for Redis may look like: redis.marathon.l4lb.thisdcos.directory:6379

*101 Tutorial: Connecting Apps/Service Discovery, with Redis example: <https://dcos.io/docs/1.9/tutorials/dcos-101/service-discovery/>*

*Redis example deployment documentation:<https://github.com/dcos/examples/tree/master/redis>*